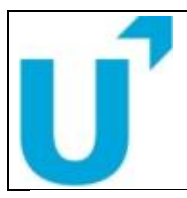

# **PRUEBA DE EVALUACIÓN DE BACHILLERATO PARA EL ACCESO A LA UNIVERSIDAD Y PRUEBAS DE ADMISIÓN**

**ANDALUCÍA, CEUTA, MELILLA y CENTROS en MARRUECOS**

CURSO 2022-2023

**MATEMÁTICAS APLICADAS A LAS CIENCIAS SOCIALES II**

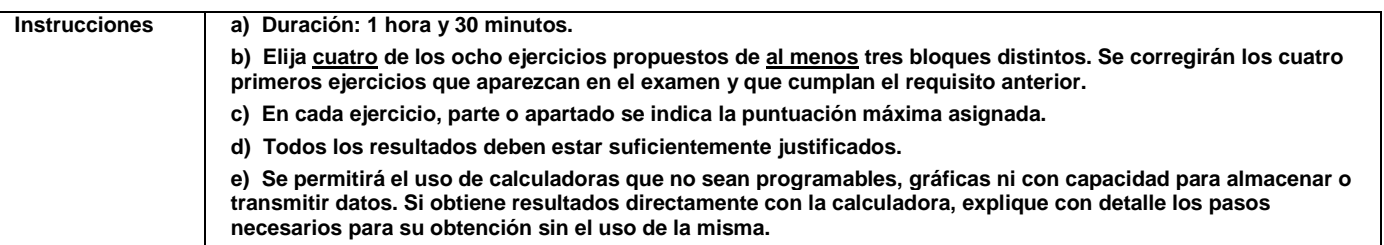

## **BLOQUE A**

## **EJERCICIO 1**

Sean la función  $F(x, y) = 5x - 3y$  y la región del plano R definida mediante las inecuaciones  $2x - 3y \le 1$ ;  $4x + y \le 9$ ;  $x + y \le 5$ ;  $9x - y \ge 0$ ;  $y \ge 0$ 

a) **(1.3 puntos)** Dibuje la región R y calcule sus vértices.

b) **(0.5 puntos)** Indique razonadamente si los puntos  $A(2, 2)$  y  $B(1, 3.5)$  pertenecen a la región  $R$ .

c) **(0.7 puntos)** Obtenga los puntos de la región  $R$  donde  $F$  alcanza el máximo y el mínimo y calcule sus correspondientes valores.

### **EJERCICIO 2**

Dadas las matrices  $A = \begin{bmatrix} 1 \\ 1 \end{bmatrix}$  1 0 0 a 2 0 1 1 ),  $B = \begin{pmatrix} 2 & -1 \\ 1 & 1 \end{pmatrix}$  $\begin{pmatrix} 2 & -1 \\ a & -1 \end{pmatrix}$ ,  $C = \begin{pmatrix} 1 & 1 \\ 1 & 1 \end{pmatrix}$ 2 −1 1 −1 2 0 )

a) (1 punto) Calcule los valores del parámetro a para los que tanto A como B admitan inversa.

b) **(1.5 puntos)** Para  $a = 1$ , halle una matriz *X* que satisfaga  $A \cdot X \cdot B = C$ .

## **BLOQUE B**

### **EJERCICIO 3**

Se considera la función  $f(x) = x^3 - 3x^2 + 2x$ .

a) **(1 punto)** Halle los puntos de corte con los ejes, los intervalos de crecimiento y decrecimiento, los extremos relativos de  $f$  v su curvatura.

b) **(0.5 puntos)** Represente gráficamente la función f.

c) (1 punto) Calcule el área del recinto acotado, limitado por la gráfica de f y el eje de abscisas.

### **EJERCICIO 4**

Se desea analizar el valor de las acciones de una empresa en un día. La función  $v(t)$  nos indica el valor, en euros, de cada acción de la empresa en función del tiempo  $t$ , medido en horas, a partir de la hora de apertura del mercado. De la función  $v(t)$  se conoce que su variación instantánea es

$$
v'(t) = t^2 - 5t + 6, \quad t \in [0,6]
$$

a) **(0.75 puntos)** Determine los intervalos de crecimiento y decrecimiento de la función  $v$ .

b) **(0.75 puntos)** Si en el momento de la apertura del mercado se conoce que  $v(0) = 10$ , halle la función  $v$ . c) **(0.5 puntos)** Si un inversor compró 3000 de estas acciones en el instante  $t = 2$  y posteriormente las vendió en el instante  $t = 4$ , indique a cuánto ascendió la ganancia o la pérdida que obtuvo el inversor con esta gestión.

d) **(0.5 puntos)** ¿En qué momentos debería haber realizado este inversor las gestiones de compra y de venta para que la ganancia hubiese sido máxima? Justifique su respuesta.

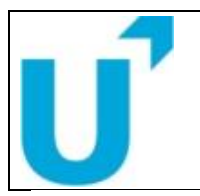

# **PRUEBA DE EVALUACIÓN DE BACHILLERATO PARA EL ACCESO A LA UNIVERSIDAD Y PRUEBAS DE ADMISIÓN**

**ANDALUCÍA, CEUTA, MELILLA y CENTROS en MARRUECOS**

**MATEMÁTICAS APLICADAS A LAS CIENCIAS SOCIALES II**

CURSO 2022-2023

# **BLOQUE C**

## **EJERCICIO 5**

Disponemos de una moneda trucada en la que la probabilidad de obtener cara, al lanzarla, es el doble de la de obtener cruz.

a) **(0.5 puntos)** Halle la probabilidad de que, al lanzar la moneda, se obtenga cara.

b) **(0.75 puntos)** Halle la probabilidad de que, al lanzar dos veces la moneda, se obtenga una cara y una cruz sin importar el orden.

c) **(0.5 puntos)** Halle la probabilidad de que, al lanzar dos veces la moneda, se obtenga al menos una cara.

d) **(0.75 puntos)** Si al lanzar la moneda dos veces observamos que ha salido al menos una cara, halle la probabilidad de que se obtengan dos caras.

### **EJERCICIO 6**

En una base de datos de correos electrónicos se ha observado que el 20 % de los correos recibidos son spam. Además, se ha observado que la palabra "*lottery*" ha aparecido en el 40 % de los correos que son spam y en el 0.6 % de los correos que no lo son.

a) **(1.25 puntos)** Halle la probabilidad de que en un correo elegido al azar en el que aparezca la palabra "*lottery*" sea spam.

b) **(0.5 puntos)** Halle la probabilidad de que un correo elegido al azar en el que no aparezca la palabra "*lottery*" no sea spam.

c) **(0.75 puntos)** Si un correo se etiqueta como spam si aparece la palabra "*lottery*" y como no spam si esta palabra no aparece, calcule la probabilidad de que un correo se etiquete incorrectamente.

## **BLOQUE D**

### **EJERCICIO 7**

a) **(1.25 puntos)** Una población está dividida en cuatro estratos de 250, 300, 400 y 350 individuos. Realizado un muestreo aleatorio estratificado con afijación proporcional se han seleccionado 20 individuos del primer estrato. Determine el tamaño de la población, el tamaño de la muestra y el número de individuos seleccionados de los tres restantes estratos.

b) En un centro de enseñanza la calificación media de los estudiantes fue de 6.4 puntos con una desviación típica de 0.7 puntos. Se seleccionó aleatoriamente una muestra de 49 estudiantes.

b1) **(0.25 puntos)** Indique la distribución que sigue la media de las muestras de tamaño 49.

b2) **(1 punto)** Calcule la probabilidad de que la media de las calificaciones de los estudiantes de una de esas muestras esté comprendida entre 6.3 y 6.8 puntos.

#### **EJERCICIO 8**

Se desea estimar la proporción de donantes de sangre en una universidad. Para ello se toma una muestra aleatoria de 400 personas de esa universidad, resultando que 64 son donantes de sangre.

a) **(1.25 puntos)** Calcule un intervalo de confianza, con un nivel del 98 %, para estimar la proporción poblacional de donantes de sangre.

b) **(1.25 puntos)** Si el nivel de confianza es del 95 %, calcule el error máximo cometido. Razone si este error será mayor o menor al disminuir el nivel de confianza.

## **FUNCIÓN DE DISTRIBUCIÓN NORMAL N(0,1)**

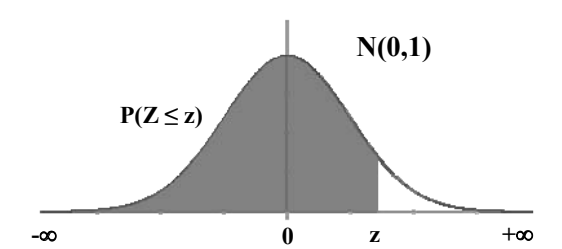

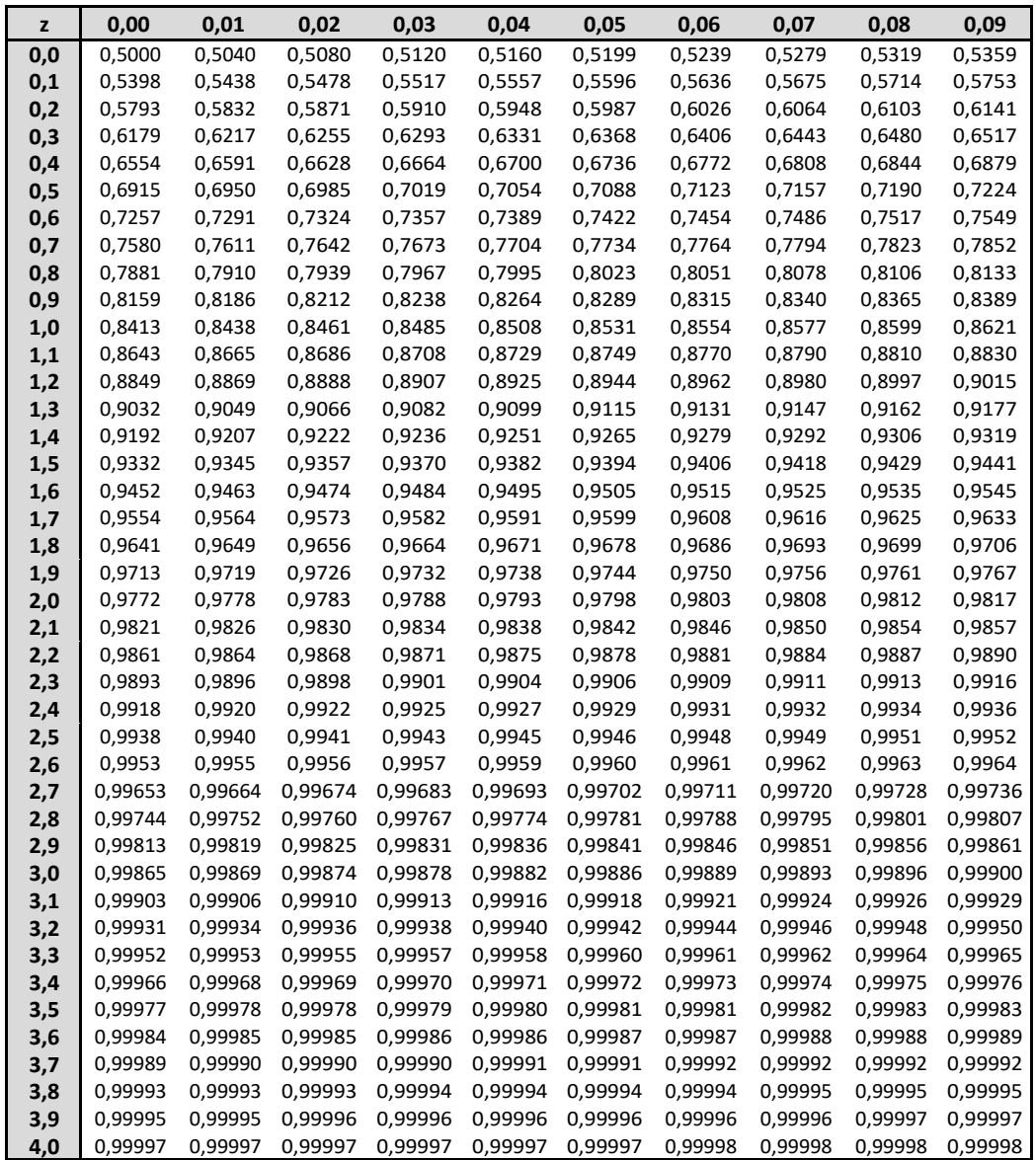

**Nota**: En el interior de la tabla se da la probabilidad de que la variable aleatoria *Z* , con distribución N(0,1), esté por debajo del valor *z* .